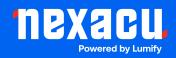

# **Adobe Photoshop Advanced**

# Duration: 2 Days (9am – 4.30pm)

**Course Pre-Requisites:** It's essential you have a solid understanding of Photoshop's core tools. You should have either completed the Photoshop Essentials course or have several years of regular Photoshop experience. If you're unsure, take the Photoshop assessment.

**Resits: 1 Free Course Resit** 

**Certificate:** All attendees will receive a certificate of completion.

#### **Course Overview:**

Take your Photoshop game to the next level! This course is all about boosting your efficiency with professional workflows, shortcuts, and automation techniques. You'll learn to combine tools creatively, retouch images like a pro, and explore Photoshop's powerful new features for stunning results.

# Who should attend?

- Photoshop users with a strong grasp of the basics (selections, adjustment layers, layer masks).
- Designers, photographers, and anyone who uses Photoshop regularly and wants to work faster and smarter.

# **Course Outcomes:**

Upon completion, you'll be able to:

- Use advanced selection, retouching, and sharpening techniques like a seasoned pro.
- Work with layers, layer masks, and layer styles to create complex effects and streamline your edits.
- Automate tasks with actions and optimize your workflow with shortcuts and presets.
- Harness the power of Camera Raw adjustments and understand colour management for accurate output.

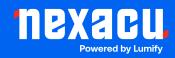

# Training Modules Overview:

# 1. Advanced Tools & Options Bar

• Master those commonly used tools, discover shortcuts, and utilize tools like Quick Selection and Refine Edge for intricate selections.

#### 2. Product Mockup

• Learn how to realistically place logos onto real-world examples, paying attention to lighting and shadows.

# 3. Retouching Tips

• Remove blemishes, fix red eye, smooth wrinkles, enhance features, and adjust skin tones with professional techniques.

#### 4. Sharpening & Blurring

• Get sharper results with tools like Smart Sharpen and Unsharp Mask and use the Blur Gallery for creative effects.

#### 5. Advanced Layers

• Dive into adjustment layers, blend modes, linked smart objects, filters, and understand their power in non-destructive editing.

#### 6. Layer Masks

• Master layer masks for flexible edits, including gradient and vector masking techniques.

#### 7. Layer Styles & Effects

• Apply and customize layer effects like shadows, glows, bevels, and more. Create your own presets for reuse.

#### 8. Actions & Automation

• Set up time-saving actions and learn to automate tasks for a streamlined workflow.

#### 9. Improving Workflow

 Discover must-know shortcuts, load and save styles/presets, and harness tool presets for speed.

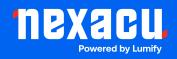

# 10. Camera Raw

• Tap into the power of Raw adjustments for colour, tone, lens correction, and use Camera Raw as a filter.

### 11. Channels

• Understand how to use channels for complex selections, saving selections, and making edits.

# 12. Understanding Colour Management

• Get accurate colour by understanding colour profiles, calibrating your monitor, and using soft proofing.

### 13. Combining Bridge with Photoshop

• Work efficiently by using Bridge to batch process, manage metadata, and work with Collections.

#### 14. Creating Animations

• Use the Timeline to create animated GIFs and other simple animations within Photoshop.